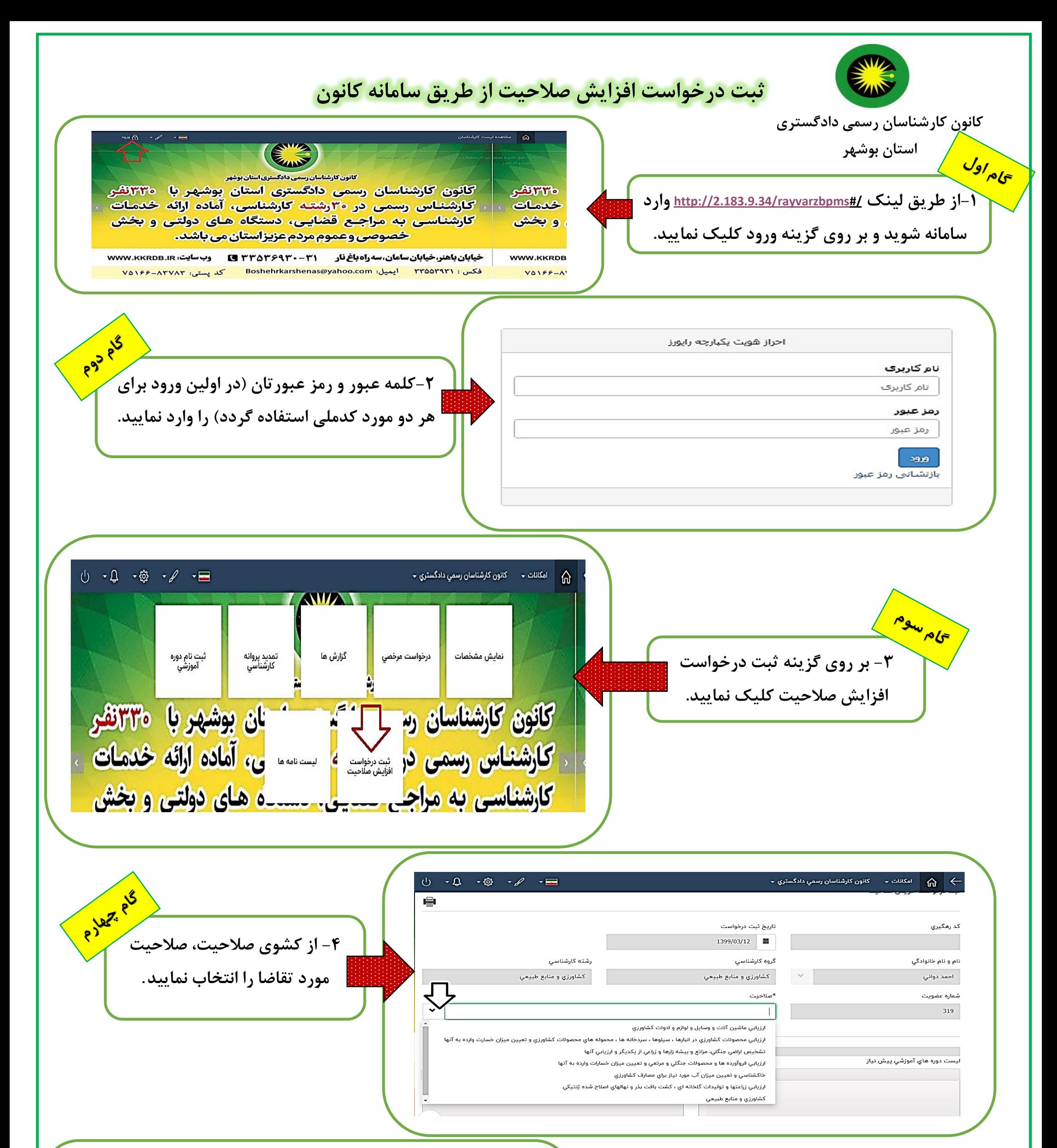

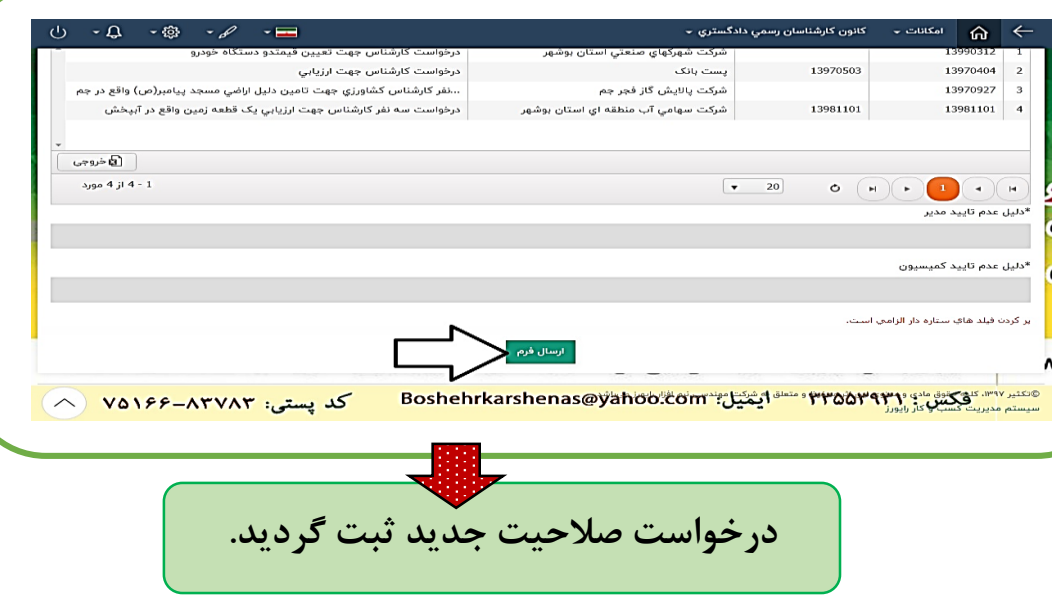

**-5 در نهایت گزینه ارسال فرم را بزنید. \* تمامی فیلدها با دقت تکمیل نمایید. \* نتیجه درخواست متقاضی متعاقبا در این سامانه اعالم می گردد. \* برای ثبت درخواست و اقدام بعدی لزوما بایستی حداقل 11ماه از اخذ صالحیت قبلی شما گذشته باشد. \* پس از تایید هیات مدیره صالحیت جدید در پروانه کارشناس درج می شود.**